Programación Declarativa - Haskell - Informática Sistemas A - Curso 2008-2009 Pepe Gallardo – Universidad de Málaga

# Tema 6. Definiciones de tipos

- 6.1 Sinónimos de tipo
- 6.2 Definiciones de tipos de datos

Tipos enumerados

Uniones

Productos

Registros variantes

Tipos recursivos

6.3 Tipos Polimórficos

Either

Maybe

Listas

Arboles binarios ´

- $\checkmark$  Introducen un nuevo nombre para un tipo existente.
- $\checkmark$  Se usa la palabra clave type :

#### Ejemplos:

 $\textrm{type}$   $\textit{Entero}$  =  $\textit{Integer}$ Nuevo Nombre Tipo Existente uno :: Entero  $\mathit{uno} = 1$ type  $DeEnteroEnEntero$  =  $Entero$   $\rightarrow$  Entero sucesor :: DeEnteroEnEntero sucesor  $x = x + 1$ type  $ParFlotantes = (Float, Float)$ parCeros :: ParFlotantes  $parCeros = (0.0, 0.0)$ type  $String = [Char]$  -- Predefinido en Prelude

 $\checkmark$  El nuevo nombre del tipo debe comenzar con mayúscula.

- El programador puede definir nuevos tipos (palabra reservada data)
- Todos los nombres de tipo deben comenzar con mayúscula

## **Tipos enumerados**

 $\checkmark$  Constan de un número finito de valores que se enumeran en la definición.

#### Ejemplo:

 $data\;Dias$ Emana = Lunes | Martes | Miércoles | Jueves | Viernes  $S$ ábado | Domingo deriving Show

 $unDi\alpha$  :: DiaSemana  $unDia = Lunes$  $laborables :: [DíaSemana]$  $laborables = [Lunes, Martes, Miércoles, Jueves, Viernes]$ 

- $\sqrt{DiaSeman}a$  es un *constructor de tipo* (nombre del tipo definido).
- $\checkmark$  Los valores que puede tomar una variable del tipo  $D\'iaseman$ a son Lunes, Martes,  $\ldots$  o Domingo.
- √ Son los *constructores de datos*. También deben empezar con mayúscula.
- $\sqrt{\phantom{a}}$  La cláusula deriving  $Show$  es necesaria para poder mostrar por pantalla los valores del tipo.
- $\sqrt{\phantom{a}}$  Un mismo constructor de datos no puede aparecer en dos tipos distintos en un mismo *ambito ´* .

Los constructores de datos se pueden usar como patrones:

 $esFinSemana$  ::  $Diasemana \rightarrow Bool$  $esFinSemana Sábado = True$  $esFinSemana$  Domingo  $=$  True  $esFinSemana$   $=$   $False$ 

Otro ejemplo (predefinido):

data  $Bool = False | True$  deriving  $(Show, ...)$ infixr 3 &&  $(88)$  ::  $Bool \rightarrow Bool \rightarrow Bool$ False  $\&x = False$ True 88  $x = x$  $inf_{x}$  2 || (||)  $\therefore \quad \text{Bool} \rightarrow \text{Bool} \rightarrow \text{Bool}$ False  $|| x = x$  $True \parallel x = True$ 

Informática – Pepe Gallardo – Universidad de Málaga  $\vert$  6.3

 $\checkmark$  Unión de varios tipos existentes:

 $data LetraOEntero = Letra Char | Entero Integer$  deriving  $Show$ 

 $\checkmark$  Los valores del tipo  $LetraOE$ ntero son:

- $\Diamond$  Los valores del tipo *Char* precedidos del constructor Letra
- $\Diamond$  Los valores del tipo *Integer* precedidos del constructor *Entero*

```
unValor :: LetraOEntero
unValor = Letra 'x'
otroValor :: LetraOEntero
otroValor = Entero 15
listaMixta :: [LetraOEntero]
lista Mixta = [Letra 'a', Entero 10, Entero 12, Letra 'b']
```
X Los constructores los elige el programador pero **son obligatorios**

 $\sqrt{2}$  Cada constructor introducido tiene un tipo (no hay que declararlo)

Letra  $\therefore$  Char  $\rightarrow$  LetraOEntero  $Entero$  :: Integer  $\rightarrow LetraOE$ ntero

 $\sqrt{\phantom{a}}$  Los constructores de datos pueden actuar como patrones y funciones:

 $incLoE$  ::  $LetraOE$ ntero  $\rightarrow LetraOE$ ntero  $incLoE$  (Entero n) = Entero  $(n + 1)$  $incLoE$  (Letra c) = Letra (chr  $(1 + ord c)$ )  $\textbf{?}$  incloE (Letra 'a') Letra 'b' :: LetraOEntero

**?** incLoE (Entero 10) Entero 11 :: LetraOEntero Tipos con un único constructor y varias componentes

 $data\;Racional = Par \; \underbrace{Integer} \; \underbrace{Integer} \; \underbrace{deriving\; Show}$ Numerador Denom.

 $\checkmark$  Los valores del tipo  $\emph{Racional}$  son cualesquiera dos valores de tipo  $\emph{Integer}$  precedidos del constructor Par :

unMedio :: Racional  $unMedia = Par 12$ 

 $\sqrt{\phantom{a}}$  Tipo del constructor (no hay que declararlo):

 $Par : Integer \rightarrow Integer \rightarrow Racional$ 

#### Ejemplos:

 $numerador$  ::  $Racional \rightarrow Integer$  $numerador$   $(Par x = ) = x$ 

denominador ::  $Racional \rightarrow Integer$ denominador  $(Par - y) = y$ 

infixl  $7$  > $*$ (>∗<) ::  $Racional \rightarrow Nacional \rightarrow Nacional$  $(Par a b) \Rightarrow \Leftrightarrow (Par c d) = Par (a * c) (b * d)$ 

**?** numerador (Par 1 3)  $1$  :: Integer **?** (Par 1 2) >∗< (Par 1 3) Par 16 :: Racional

- $\checkmark$  Si un constructor de datos es binario su nombre puede ser simbólico
- $\sqrt{\phantom{a}}$  Pueden mejorar legibilidad
- $\sqrt{\phantom{a}}$  Ha de comenzar por el carácter dos puntos (:)
- $\checkmark$  El constructor se escribe entre las dos componentes del tipo (infijo)

 $\inf\{x\}$  9 : / data  $\textit{Racional} = \textit{Integer}$  :/  $\textit{Integer}$  deriving  $\textit{Show}$ Num. Denom.

 $\checkmark$  Los valores del tipo  $\textit{Racional}$  son dos valores de tipo  $\textit{Integer}$  con el constructor  $(:/)$  infijo:

unMedio :: Racional  $unMedia = 1$  : /2

 $\sqrt{\phantom{a}}$  Tipo del constructor (no hay que declararlo):

 $(:') :: Integer \rightarrow Integer \rightarrow Racional$ 

#### Ejemplos:

 $numerador$  ::  $Racional \rightarrow Integer$ numerador  $(x : / ) = x$ 

denominador ::  $Racional \rightarrow Integer$ denominador  $\left( \begin{array}{c} x \\ y \end{array} \right) = y$ 

infixl  $7$  > $*\lt$ (>∗<) ::  $Racional \rightarrow Racional \rightarrow Racional$  $a : /b \Rightarrow \lt \lt c : /d = (a * c) : / (b * d)$ 

**?** numerador (1 :/3)  $1$  :: Integer **?** 1 :/2 >∗< 1 :/3 1 :/6 :: Racional

- $\checkmark$  Mezcla de Uniones, Productos y Enumerados
- $\checkmark$  Permiten expresar distintas formas para valores de un mismo tipo
- $\checkmark$  Cada forma puede tener un número distinto de componentes

Ejemplo: Tipo para representar cuatro clases de figuras

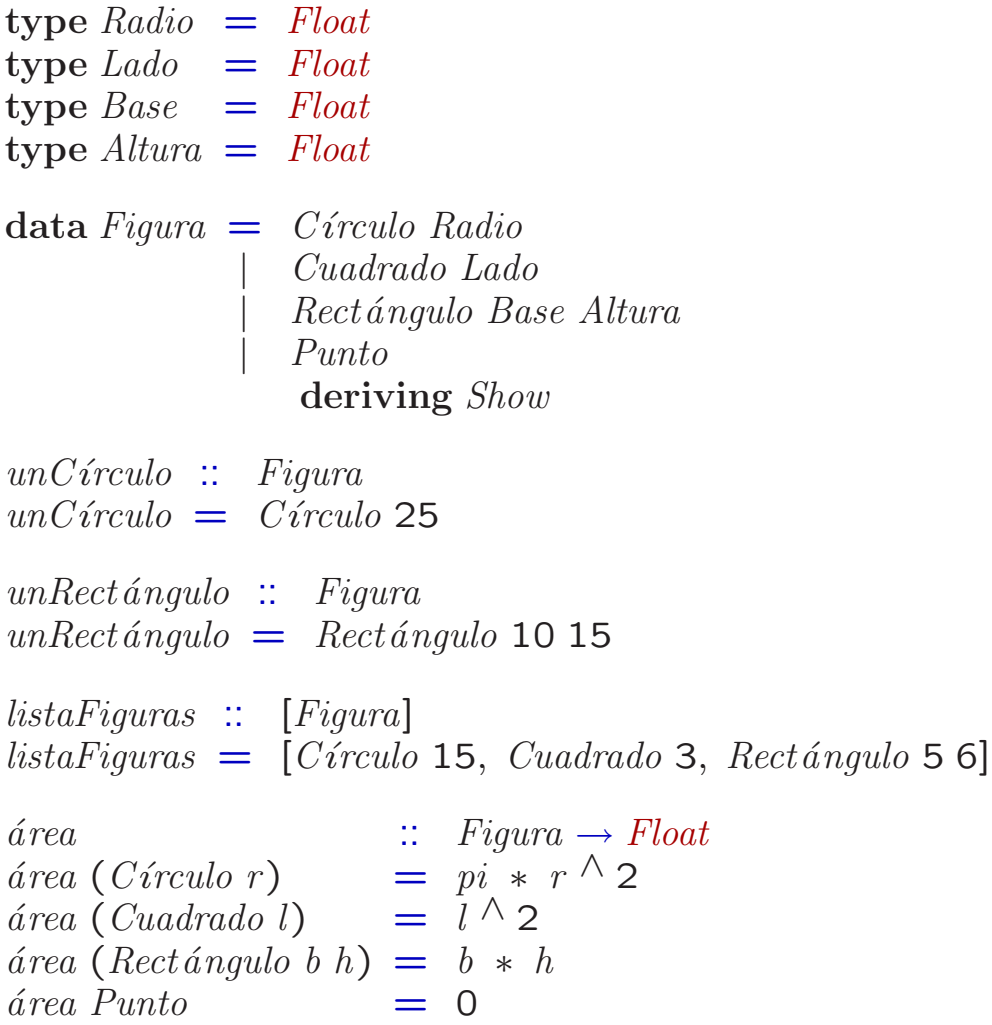

Alguna componente de un constructor puede tener el tipo que se está definiendo

 $\sqrt{ }$  Permiten definir tipos con cardinalidad infinita

Ejemplo: Los naturales

data  $Nat = Cero | Suc Nat$  deriving  $Show$ 

 $\checkmark$  Un valor de tipo  $Nat$  puede tener dos formas

- $\Diamond$  La constante Cero
- $\Diamond$  El constructor  $Suc$  seguido de otro valor de tipo  $Nat$

 $\checkmark$  Iterando la segunda forma se generan los naturales distintos a  $Cero$ :

 $\underbrace{Suc~Cero}$ uno Suc (Suc Cero) dos  $Suc$  (Suc (Suc Cero)) tres . . .

 $\checkmark$  Incluso se puede definir  $\infty$ 

inf  $\therefore$  Nat  $inf = Suc$  inf **?** inf Suc (Suc (Suc (Suc (Suc (Suc (Suc (Suc (Suc . . .  $\sqrt{\phantom{a}}$  La recursión permite definir funciones que actúen sobre el tipo  $Nat$  de un modo elegante.

Ejemplos:

 $esPar$  ::  $Nat \rightarrow Bool$  $esPar$  Cero  $= True$  $esPar(Suc n) = not (esPar n)$ 

 $\inf_{x\to 0} \frac{1}{x} < +\infty$  $(<+>)$  ::  $Nat \rightarrow Nat \rightarrow Nat$ Cero  $\lt + > m = m$ (Suc n)  $\langle x + \rangle$  m = Suc (n  $\langle x + \rangle$  m)  $-$  ya que  $(n + 1) + m = (n + m) + 1$ 

infixl 7  $\langle * \rangle$ <br>( $\langle * \rangle$ )  $\therefore$  Nat  $\rightarrow$  Nat  $\rightarrow$  Nat  $Cero \t\t < \ast > m = Cero$ (Suc n)  $\langle x \rangle$   $m = n \langle x \rangle$  m  $\langle + \rangle$  m  $-$  ya que  $(n + 1) * m = n * m + m$ 

Ejemplo de evaluación:

 $Suc(Suc Cero)$   $\lt +$   $>$   $Suc Cero$  $\implies$  {segunda ecuación de  $(<+>)$ } Suc  $(Suc Cero)$  < + > Suc Cero)  $\implies$  {segunda ecuación de  $(<+>)$ } Suc (Suc (Cero  $\lt{+}$  Suc Cero))  $\implies$  {primera ecuación de  $(<+>)$ } Suc (Suc (Suc Cero))

 $\checkmark$  Muchas funciones sobre el tipo  $Nat$  siguen el mismo esquema:

 $esPar$  ::  $Nat \rightarrow Bool$  $esPar$  Cero  $= True$  $esPar(Suc n) = not (esPar n)$  $aInteger$  ::  $Nat \rightarrow Integer$ aInteger Cero  $= 0$ aInteger (Suc n)  $= 1 + (aInteger n)$ 

#### $\checkmark$  El esquema común es:

fun  $\therefore$   $Nat \rightarrow a$ fun Cero  $= e$  $fun$  (Suc n) =  $\boxed{f}$  (fun n)

 $\sqrt{\phantom{a}}$  Una función de orden superior para este esquema

foldNat ::  $(a \rightarrow a) \rightarrow a \rightarrow (Nat \rightarrow a)$ foldNat  $f e = f u n$ where fun Cero  $= e$ fun  $(Suc\ n) = f (fun\ n)$ 

 $\checkmark$  O equivalentemente (ya que  $fun \equiv$  foldNat f e)

foldNat  $\begin{array}{ll}\n 2 \text{ if } a \to a \\
 \text{ if } a \to a \text{ } \rightarrow a \rightarrow \text{ } a \rightarrow a\n \end{array}$ foldNat f e Cero  $= e$ foldNat f e (Suc n)  $=$  f (foldNat f e n)

 $\sqrt{\phantom{a}}$  Las funciones originales como concreción de  $foldNat$ :

 $esPar$  ::  $Nat \rightarrow Bool$  $esPar = foldNat$  not True aInteger  $\therefore$  Nat  $\rightarrow$  Integer  $aInteger = foldNat(1+)$  0

Informática – Pepe Gallardo – Universidad de Málaga  $\vert$  6.10

Los tipos también pueden ser polimórficos.

## **Either**

Tipo predefinido para representar la unión de otros dos tipos arbitrarios:

data Either  $a b = \text{Left } a | \text{Right } b \text{ deriving } \text{Show}$ 

 $\checkmark$  Los valores de tipo  $Either\ a\ b$  son los valores de tipo a precedidos del constructor Left y los valores de tipo  $b$  precedidos de  $Right$ .

Ejemplo: Listas con enteros y booleanos:

l1 :: [Either Integer Bool]  $l1 = [Left 1, Right True, Left 3, Left 5]$  $l2$  :: [Either Bool Integer]  $l2 = [Right 2, Left False, Right 5]$ 

## **Maybe**

Tipo predefinido para representar valores parciales:

data Maybe  $a = Notning$  | Just a deriving Show

- $\checkmark$  Los valores de tipo  $\text{Maybe } a$  son los valores de tipo a precedidos de Just y además un valor especial que se escribe  $Nothing$
- X Nothing se suele usar para representar *no definido*:

 $recíproco :: Float \rightarrow Maybe Float$  $recíproco 0 = Nothing$  $recíproco x = Just (1/x)$ 

Informática – Pepe Gallardo – Universidad de Málaga  $\vert$  6.11

### **Listas**

Podemos definir una lista polimórfica homogénea (todos los elementos tienen el mismo tipo):

data Lista  $a = \text{Vac}(a \mid \text{Cons}_{a} \quad a)$  deriving Show cabeza cola

Las listas definidas tienen dos formas posibles:

- $\checkmark$  Puede ser la lista vacía, representada por  $Vacia$
- $\sqrt{\phantom{a}}$  Puede ser una lista no vacía, representada por  $Cons\;cabeza\;cola$  donde la cabeza ha de tener tipo  $a$  y la cola tipo  $Lista$   $a$

Ejemplos:

l3 :: Lista Integer  $l3 =$  Cons 1 (Cons 2 (Cons 3 Vacía))  $l4$  :: Lista Bool  $l4 = \text{Cons True (Cons True (Cons False Vacia))}$ 

Para estructuras lineales es mejor usar un constructor simbólico:

infixr  $5$  : data Lista  $a = \text{Vac}(a \mid \text{a})$ cabeza  $\frac{1}{2}$  (*Lista a*) cola deriving Show l3 :: Lista Integer  $l3 = 1$  :> 2 :> 3 :> Vacía

Ejemplo poco práctico, ya que las listas están predefinidas

Podemos definir un árbol binario polimórfico homogéneo con datos en nodos:

data  $ÁrbolB a = VacíoB | NodoB$ hijo izq  $(ArbolB\ a)$ dato en nodo a hijo der  $(ArbolB\ a)$ deriving Show

Los árboles definidos tienen dos formas posibles:

- $\sqrt{ }$  Puede ser un árbol binario vacío, representado por  $VacíoB$
- $\sqrt{\phantom{a}}$  Puede ser un árbol binario no vacío, representada por  $Nodo$  izq dato der donde  $izq$  y  $der$  (que representan el subárbol izquierdo y derecho) han de tener tipo  $ÁrbolB$  a y  $dato$ , que es el dato almacenado en el nodo, tiene tipo a

Ejemplos:

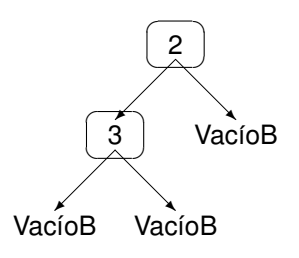

```
a :: ÁrbolB Integer
a = N \odot a \odot B ai 2 ad
  where
    ai = NodoB VacíoB 3 VacíoB
    ad = Vaci \circ Bsum\ArbolB \therefore ArbolB Integer \rightarrow Integer
sum\angle ArbolB VacioB = 0sumÁrbolB (NodoB i r d) = sumÁrbolB i + r + sumÁrbolB d
```
El alumno debe:

- $\checkmark$  Saber definir y utilizar sinónimos de tipos
- $\checkmark$  Saber definir tipos enumerados, uniones, productos, registros variantes y tipos recursivos
- $\checkmark$  Entender las definiciones de tipo
- $\checkmark$  Saber definir funciones sobre tipos definidos
- $\checkmark$  Saber reducir expresiones en las que aparezcan tipos definidos
- $\checkmark$  Entender la función de plegado  $foldNat$  y saber definir otras funciones como concreciones de ésta
- $\checkmark$  Saber definir y utilizar tipos polimórficos
- $\checkmark$  Conocer las reglas léxicas de Haskell